#### 5. Defining Classes and Methods

#### Harald Gall, Prof. Dr.

Institut für Informatik Universität Zürich

http://seal.ifi.uzh.ch/info1

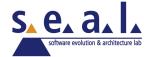

#### **Objectives**

- Describe and define concepts of class and object
- Describe use of parameters in a method
- Use modifiers public, private
- Define accessor, mutator class methods
- Describe purpose of javadoc
- Describe references, variables, parameters of a class type

## Example: Automobile

A class Automobile as a blueprint

```
Class Name: Automobile

Data:
    amount of fuel_____
    speed _____
license plate _____

Methods (actions):
    accelerate:
    How: Press on gas pedal.
    decelerate:
    How: Press on brake pedal.
```

#### Class and Method Definitions

#### First Instantiation:

Object name: patsCar

amount of fuel: 10 gallons speed: 55 miles per hour license plate: "135 XJK"

Second Instantiation:

Object name: suesCar

amount of fuel: 14 gallons speed: 0 miles per hour license plate: "SUES CAR"

#### Third Instantiation:

Object name: ronsCar

amount of fuel: 2 gallons speed: 75 miles per hour license plate: "351 WLF" Objects that are instantiations of the class **Automobile** 

#### Class and Method Definitions

A class outline as a UML class diagram

# Automobile - fuel: double - speed: double - license: String + accelerate(double pedalPressure): void + decelerate(double pedalPressure): void

## Example: Automobile Code

#### **Example: Species**

- A class Species shall hold records of endangered species.
  - Each object has three pieces of data:
     a name, a population size, and a growth rate.
  - The objects have 3 behaviors: readInput, writeOutput, predictPopulation.

Sample program class SpeciesFirstTry

## Using a Class and Its Methods

class SpeciesFirstTryDemo

```
Enter data on the Species of the Month:
What is the species' name?
Ferengie fur ball
What is the population of the species?
1000
Enter growth rate (% increase per year):
-20.5
Name = Ferengie fur ball
Population = 1000
Growth rate = -20.5\%
In ten years the population will be 100
The new Species of the Month:
Name = Klingon ox
Population = 10
Growth rate = 15.0%
In ten years the population will be 40
```

#### Methods

- Two kinds of Java methods
  - Return a single item, i.e. return type
  - No return type: a void method
- The method main is a void method
  - Invoked by the system
  - Not by the program

#### Defining void Methods

Consider method writeOutput

```
public void writeOutput()
{
    System.out.println("Name = " + name);
    System.out.println("Population = " + population);
    System.out.println("Growth rate = " + growthRate + "%");
}
```

- Method definitions inside class definition
  - Can be used only with objects of that class

#### Methods That Return a Value

Consider method getPopulationIn10()

- Heading declares type of value to be returned
- Last statement executed is return

#### Referring to instance variables

- From outside the class
  - Name of an object of the class
  - Followed by a dot
  - Name of instance variable, e.g. myCar.color = black;
- Inside the class
  - Use name of variable alone
  - The object (unnamed) is understood to be there
  - e.g. inside Car class: color = black;

## The Keyword this

- Inside the class the unnamed object can be referred to with the name this
- Example
  this.name = keyboard.nextLine();
- The keyword this stands for the receiving object

#### **Local Variables**

- Variables declared inside a class are considered local variables
  - May be used only inside this class
- Variable with same name inside a different class is considered a different variable
- All variables declared in method main are local to main

```
public class SpeciesFirstTry
{
    public String name;
    public int population;
    public double growthRate;
```

#### **Local Variables**

- class BankAccount
- class LocalVariablesDemoProgram
- Note two different variables newAmount
  - Note different values output

#### Blocks and scope

- Recall compound statements
  - Enclosed in braces { }
- When you declare a variable within a compound statement
  - The compound statement is called a block
  - The scope of the variable is from its declaration to the end of the block
- Variable declared outside the block usable both outside and inside the block

#### Parameters of Primitive Type

- public int predictPopulation(int years)
  - The formal parameter is years
- int futurePopulation =
   speciesOfTheMonth.predictPopulation(10);
  - The actual parameter is the integer 10

class SpeciesSecondClassDemo

#### Parameters of Primitive Type

- Parameter names are local to the method
- When method invoked
  - Each parameter initialized to value in corresponding actual parameter
  - Primitive actual parameter cannot be altered by invocation of the method
- Automatic type conversion performed

```
byte -> short -> int ->
   long -> float -> double
```

# Information Hiding, Encapsulation: Outline

- Information Hiding
- The public and private Modifiers
- Methods Calling Methods
- Encapsulation
- Automatic Documentation with javadoc
- UML Class Diagrams

## Information Hiding

- Programmer using a class method need <u>not</u> know details of implementation
  - Only needs to know what the method does
- Information hiding:
  - Designing a method so it can be used without knowing details
- Method design should separate what from how

#### The public and private Modifiers

- Type specified as public
  - Any other class can directly access that object by name
- Classes generally specified as public
- Instance variables usually not public
  - Instead specify as private
- class SpeciesThirdTry

#### **Accessor and Mutator Methods**

- When instance variables are private one must provide methods to access values stored there
  - Typically named getSomeValue
  - Referred to as an accessor method (getter)
- Must also provide methods to change the values of the private instance variable
  - Typically named setSomeValue
  - Referred to as a mutator method (setter)

#### **Accessor and Mutator Methods**

- Consider an example class with accessor and mutator methods
- Sample code class SpeciesFourthTry
- Note the mutator method
  - setSpecies
- Note accessor methods
  - getName, getPopulation, getGrowthRate

#### **Accessor and Mutator Methods**

- Using a mutator method
- classSpeciesFourthTryDemo

```
Name = Ferengie fur ball
Population = 1000
Growth rate = -20.5%
In 10 years the population will be 100
The new Species of the Month:
Name = Klingon ox
Population = 10
Growth rate = 15.0%
In 10 years the population will be 40
```

#### Programming Example

- A Purchase class
- Sample code class Purchase
  - Note use of private instance variables
  - Note also how mutator methods check for invalid values
- Sample code class purchaseDemo

## Programming Example

```
Enter name of item you are purchasing:
pink grapefruit
Enter price of item as two numbers.
For example, 3 for $2.99 is entered as
3 2.99
Enter price of item as two numbers, now:
4 5.00
Enter number of items purchased:
Number must be positive. Try again.
Enter number of items purchased:
3 pink grapefruit
at 4 for $5.0
Cost each $1.25
Total cost $3.75
```

## Methods Calling Methods

- A method body may call any other method
- If the invoked method is within the same class
  - Need not use prefix of receiving object
- View <u>sample code</u>, listing 5.13 class Oracle
- View <u>demo program</u>, listing 5.14 class OracleDemo

## Methods Calling Methods

```
yes
I am the oracle. I will answer any one-line question.
What is your question?
What time is it?
Hmm, I need some help on that.
Please give me one line of advice.
Seek and ye shall find the answer.
                                                       Sample
Thank you. That helped a lot.
                                                       screen
You asked the question:
                                                        output
  What time is it?
Now, here is my answer:
  The answer is in your heart.
Do you wish to ask another question?
```

- Consider example of driving a car
  - We see and use break pedal, accelerator pedal, steering wheel – know what they do
  - We do <u>not</u> see mechanical details of <u>how</u> they do their jobs
- Encapsulation divides class definition into
  - Class interface
  - Class implementation

- A class interface
  - Tells what the class does
  - Gives headings for public methods and comments about them
- A class implementation
  - Contains private variables
  - Includes definitions of public and private methods

Figure 5.3 A well encapsulated class definition

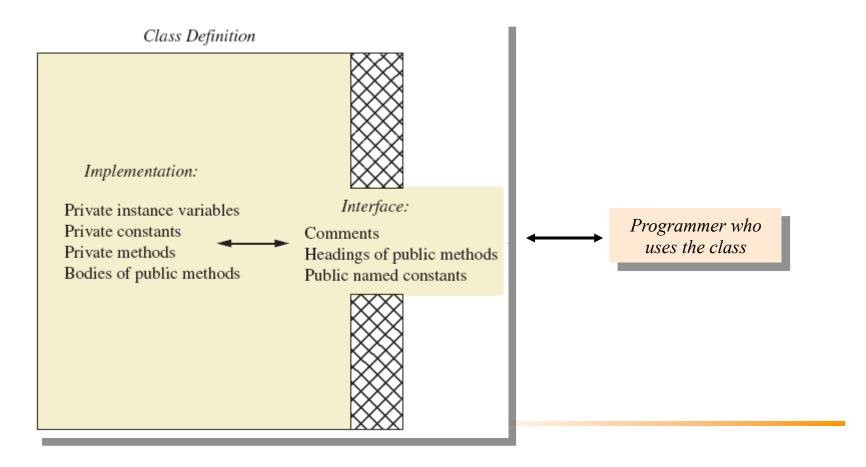

- Preface class definition with comment on how to use class
- Declare all instance variables in the class as private
- Provide public accessor methods to retrieve data
- Provide public methods manipulating data
  - Place a comment before each public method heading that fully specifies how to use method.
- Make any helping methods private.
- Write comments within class definition to describe implementation details.

#### Automatic Documentation javadoc

- Generates documentation for class interface
- Comments in source code must be enclosed in /\*\* \*/
- Utility javadoc will include
  - These comments
  - Headings of public methods
- Output of javadoc is HTML format

## **UML Class Diagram**

#### Recall

## Automobile

```
fuel: doublespeed: doublelicense: String
```

```
+ accelerate(double pedalPressure): void
+ decelerate(double pedalPressure): void
```

## **UML Class Diagram**

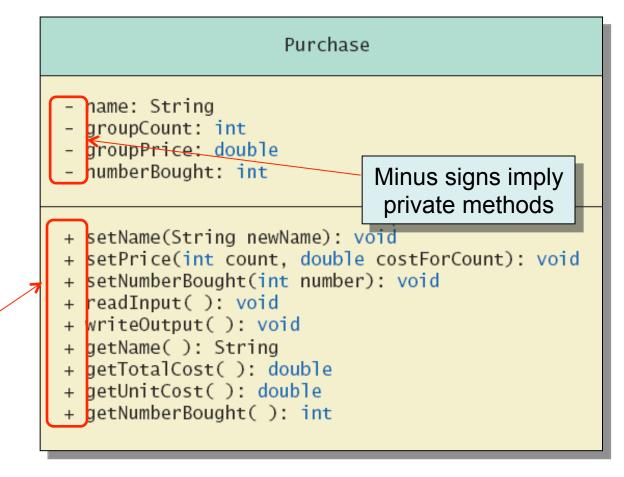

Plus signs imply public methods

## **UML Class Diagram**

- Contains more than interface, less than full implementation
- Usually written before class is defined
- Used by the programmer defining the class
  - Contrast with the interface used by programmer who uses the class

### Objects and References: Outline

- Variables of a Class Type
- Defining an equals Method for a Class
- Boolean-Valued Methods
- Parameters of a Class Type

- All variables are implemented as a memory location
- Data of primitive type stored in the memory location assigned to the variable
- Variable of class type contains memory address of object named by the variable

- Object itself not stored in the variable
  - Stored elsewhere in memory
  - Variable contains address of where it is stored
- Address called the reference to the variable
- A reference type variable holds references (memory addresses)
  - This makes memory management of class types more efficient

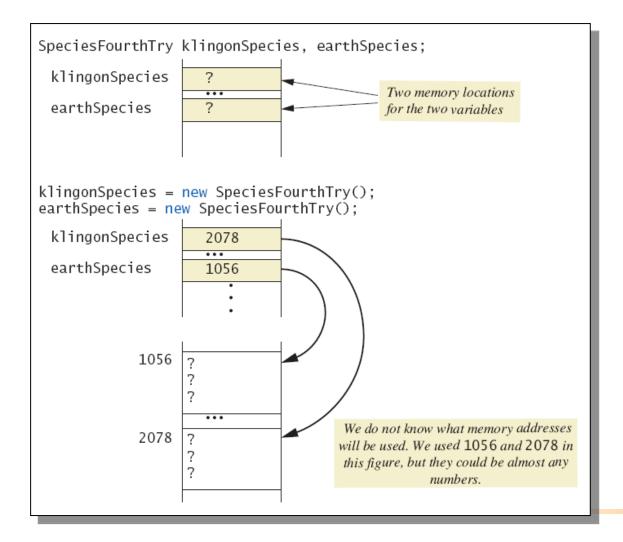

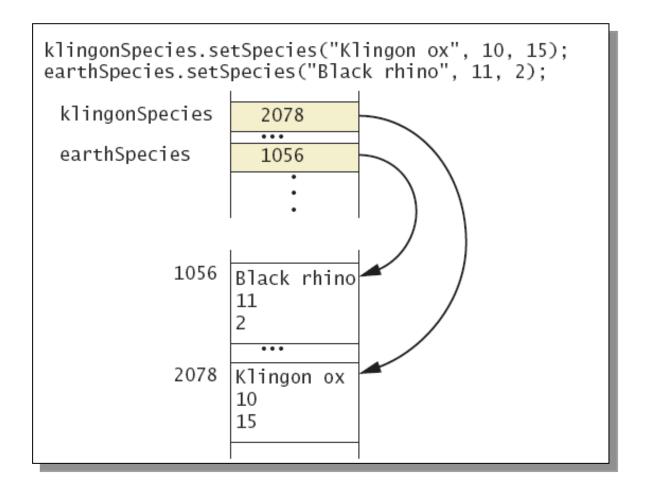

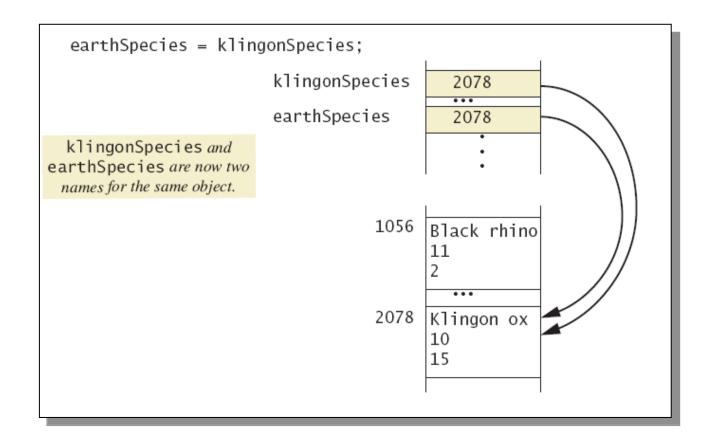

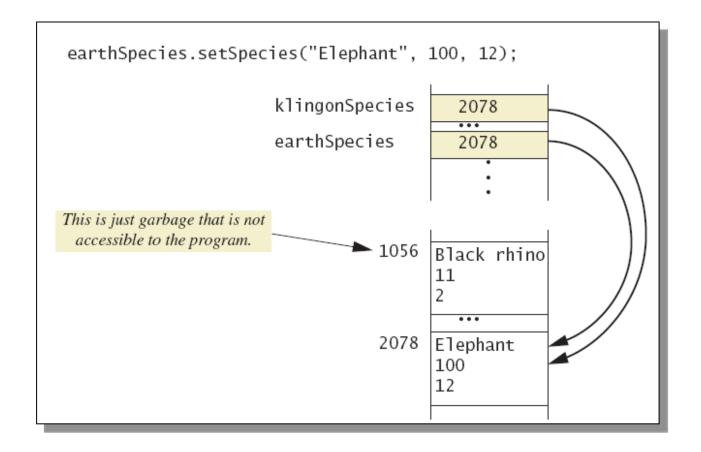

Danger of using == with objects!

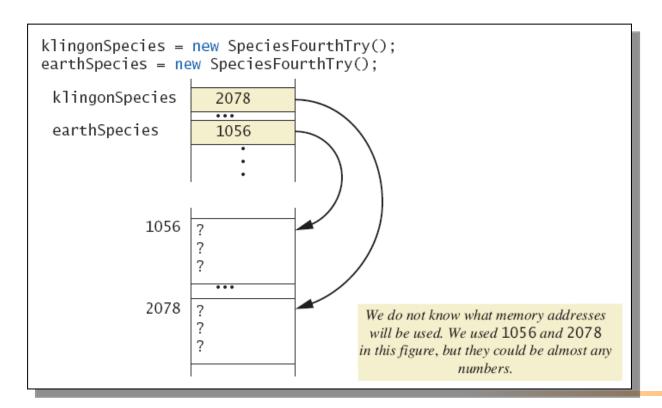

Dangers of using == with objects

```
klingonSpecies.setSpecies("Klingon ox", 10, 15);
earthSpecies.setSpecies("Klingon ox", 10, 15);
 klingonSpecies
                     2078
                     • • •
 earthSpecies
                     1056
            1056
                  Klingon ox
                  10
                  15
            2078
                  Klingon ox
                  10
                  15
  if (klingonSpecies == earthSpecies)
      System.out.println("They are EQUAL.");
  else
      System.out.println("They are NOT equal.");
      The output is They are Not equal, because 2078 is not equal to 1056.
```

### Defining an equals Method

- As demonstrated by previous figures
  - We cannot use == to compare two objects
  - We must write a method for a given class which will make the comparison as needed
- View class Species
- The equals for this class method used same way as equals method for String

## Demonstrating an equals Method

- View sample programclass SpeciesEqualsDemo
- Note difference in the two comparison methods == versus .equals()

```
Do Not match with ==.

Match with the method equals.

Now we change one Klingon ox to all lowercase.

Match with the method equals.
```

## Programming Example

View class Species

```
Species
name: String
- population: int
– growthRate: double
+ readInput(): void
+ writeOutput(): void
+ predictPopulation(int years): int
+ setSpecies(String newName, int newPopulation,
             double newGrowthRate): void
+ getName(): String
+ getPopulation(): int
+ getGrowthRate(): double
+ equals(Species otherObject): boolean
```

### Parameters of a Class Type

- Assignment operator used with objects of class type
  - Only memory address is copied
- Parameter of class type
  - Memory address of actual parameter passed to formal parameter
  - Formal parameter may access public elements of the class
  - Actual parameter thus can be changed by class methods

### Programming Example

- View class DemoSpecies
  - Note different parameter types and results
- View class ParametersDemo
  - Parameters of a class type versus parameters of a primitive type

## Programming Example

```
aPopulation BEFORE calling tryToChange: 42
aPopulation AFTER calling tryToChange: 42
s2 BEFORE calling tryToReplace:
Name = Ferengie Fur Ball
Population = 90
Growth Rate = 56.0%
s2 AFTER calling tryToReplace:
Name = Ferengie Fur Ball
Population = 90
Growth Rate = 56.0\%
s2 AFTER calling change:
Name = Klingon ox
Population = 10
Growth Rate = 15.0\%
```

- Classes have
  - Instance variables to store data
  - Method definitions to perform actions
- Instance variables should be private
- Class needs accessor, mutator methods
- Methods may be
  - Value returning methods
  - Void methods that do not return a value

- Keyword this used within method definition represents invoking object
- Local variables defined within method definition
- Formal arguments must match actual parameters with respect to number, order, and data type
- Formal parameters act like local variables

- Parameter of primitive type initialized with value of actual parameter
  - Value of actual parameter not altered by method
- Parameter of class type initialized with address of actual parameter object
  - Value of actual parameter may be altered by method calls
- A method definition can include call to another method in same or different class

- Utility program javadoc creates documentation
- Class designers use UML notation to describe classes
- Operators = and == behave differently with objects of class types (vs. primitive types)